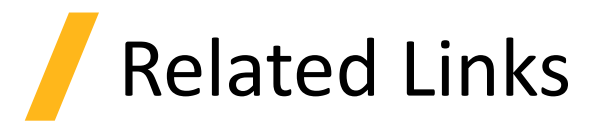

- Solver Region
	- ‐ varFDTD solver [Simulation object](https://support.lumerical.com/hc/en-us/articles/360034916993)
	- ‐ [Curved waveguide taper](https://support.lumerical.com/hc/en-us/articles/360042799713)
- Materials
	- ‐ [Tips for improving the quality of optical material fits](https://support.lumerical.com/hc/en-us/articles/360034915053)
- Sources and Monitors
	- ‐ Ring resonator getting started [Parameter extraction and Monte Carlo](https://support.lumerical.com/hc/en-us/articles/360042800233)
	- ‐ [Using and understanding Mode Expansion Monitors](https://support.lumerical.com/hc/en-us/articles/360034902433)

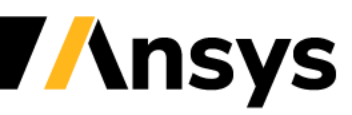